# **Scanning Techniques**

Hendrik Spiegel hendrik.spiegel@rub.de Tobias Füchtler fuchtler@et.rub.de

Ruhr-Universität Bochum Lehrstuhl für Kommunikationssicherheit Ahmad-Reza Sadeghi Netzwerksicherheit

# **Überblick**

- Motivation
- **Protokolltypen (kurze Wiederholung)**
- Ping Sweeps
- **Portscanning Varianten**
- Portscanning Techniken
- **Betriebssystemerkennung**
- Scannen durch Firewalls
- Die Praxis: NMAP
- $\bullet$  Fazit

# **Motivation**

- Unter welchen IP Adressen eines Netzwerkes sind Rechner erreichbar?
- Welche Dienste laufen auf diesen Rechnern?
- Welche System Architektur (z.B. Sparc, Alpha, x86) liegt zugrunde?
- Welches Betriebssystem wird verwendet?

# **Vorgehensweise**

- **Ermitteln der erreichbaren Hosts durch Pingen**
- Portscans identifizieren:
	- Aktive Dienste
	- System Architektur
	- Betriebssystem
- Die gewonnenen Informationen liefern evtl. Schwachstellen im Betriebssystem

# **ICMP (RFC 972)**

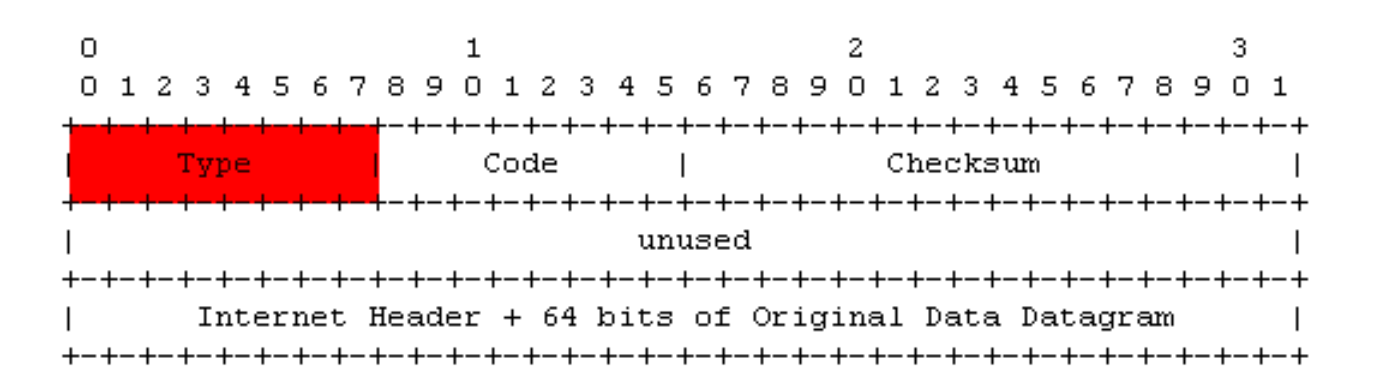

Verschiedene Typen z.B. ICMP ECHO request (Typ 8) ICMP ECHO reply (Typ 0)

# **TCP (RFC 973)**

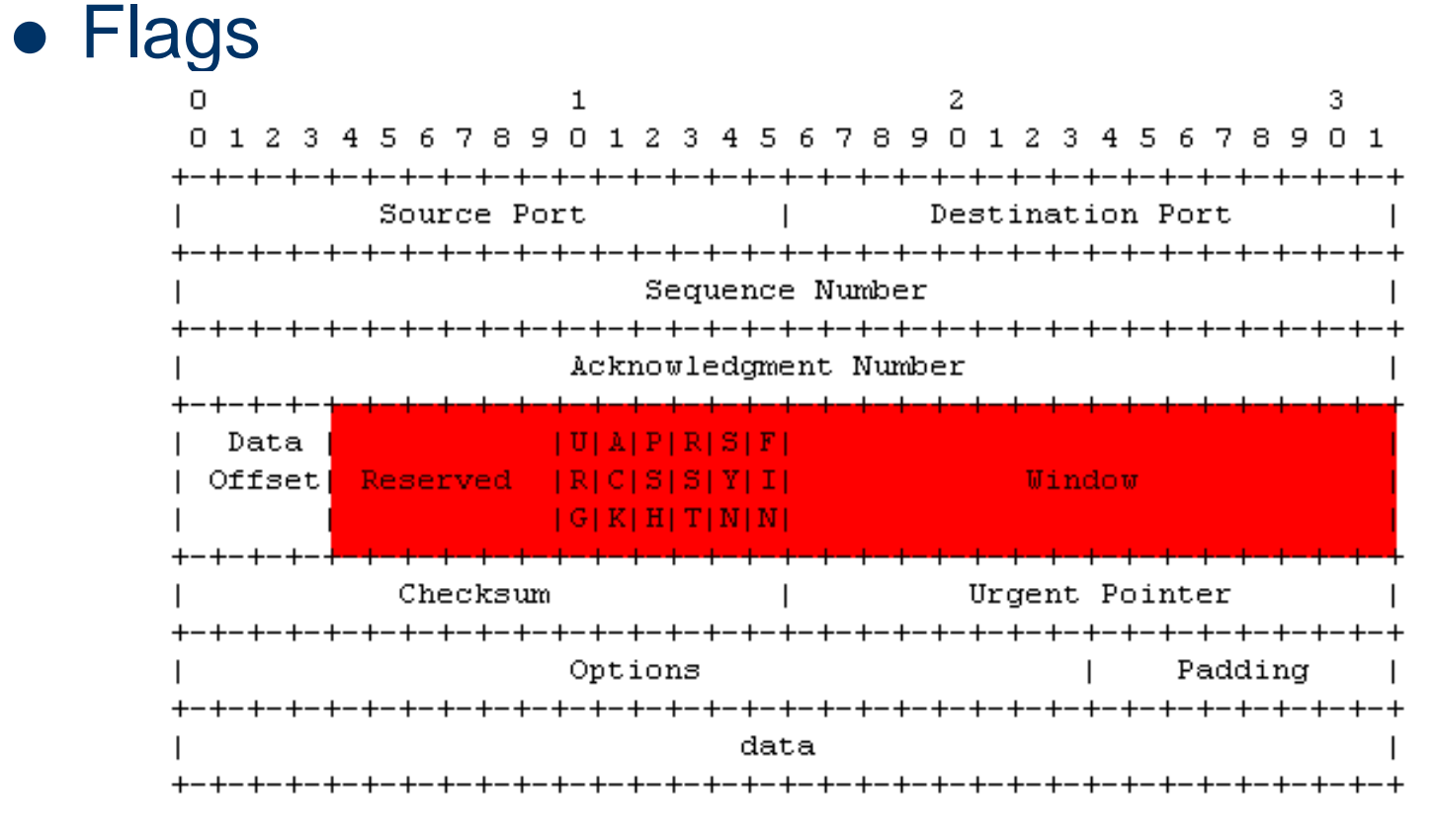

TCP Header Format

# **TCP (RFC 973)**

## • "three-way handshake"

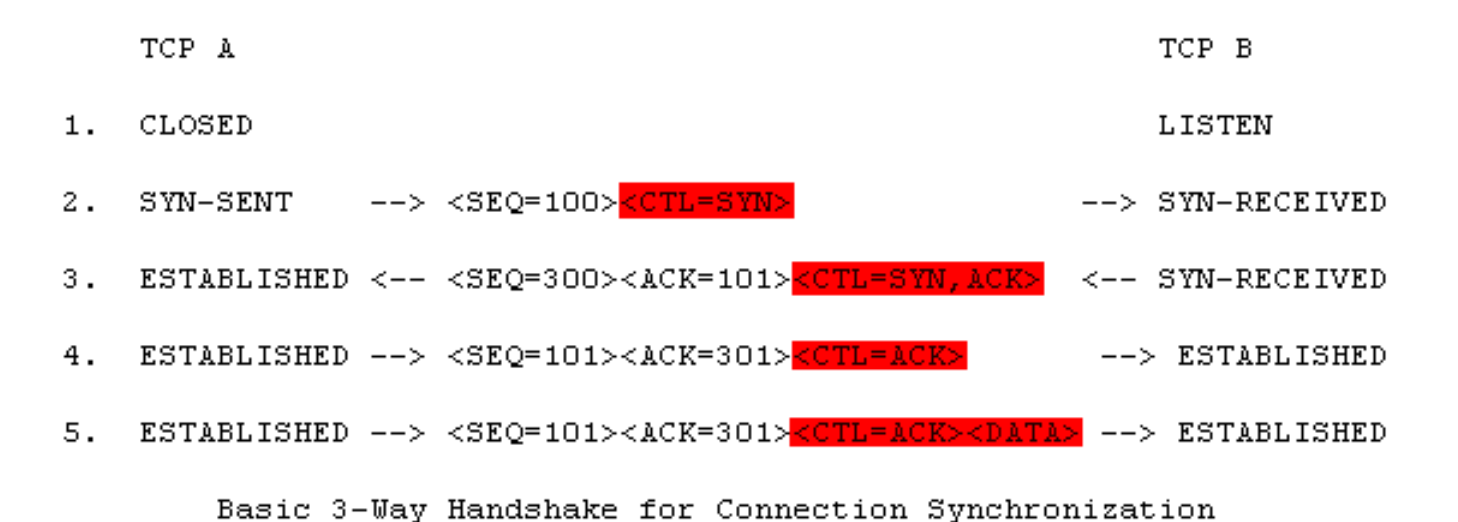

# **Ping Sweeps**

- ICMP Sweeps (ICMP ECHO requests)
	- Testet ob Ziel IP erreichbar
- Broadcast ICMP
	- ICMP ECHO request an Broadcastadresse
	- Testet ganze Netze
- Non-ECHO ICMP
	- ICMP timestamp um aktuelle Zeit zu erfahren
	- ICMP address mask um Subnetmask zu erfahren

# **Ping Sweeps**

- UDP Sweeps (UDP Scans)
	- Basiert auf ICMP PORT UNREACHABLE
	- Nicht zuverlässig, weil:
		- Firewalls und Router oft UDP Pakete verwerfen
- Falls ICMP Pakete gefiltert werden, muß ein Angreifer alle IP Adressen eines Netzes Portscannen, was sehr zeitaufwändig ist

# **Portscanning Übersicht**

- Offenes TCP Scannen
	- TCP connect()
- Stealth TCP Scannen
	- Halb-offenes SYN Flag Scannen
	- Inverses TCP Flag Scannen
	- ACK Flag Probe Scannen
	- TCP Fragmentation Scannen

# **Portscanning Übersicht**

- Third-party und spoofed TCP Scannen
	- FTP bounce Scannen
	- Proxy bounce Scannen
	- Sniffer-based spoofed Scannen
	- IP ID Header scannen

# **Offenes TCP Scannen**

 $\bullet$  TCP connect()

## Port offen:

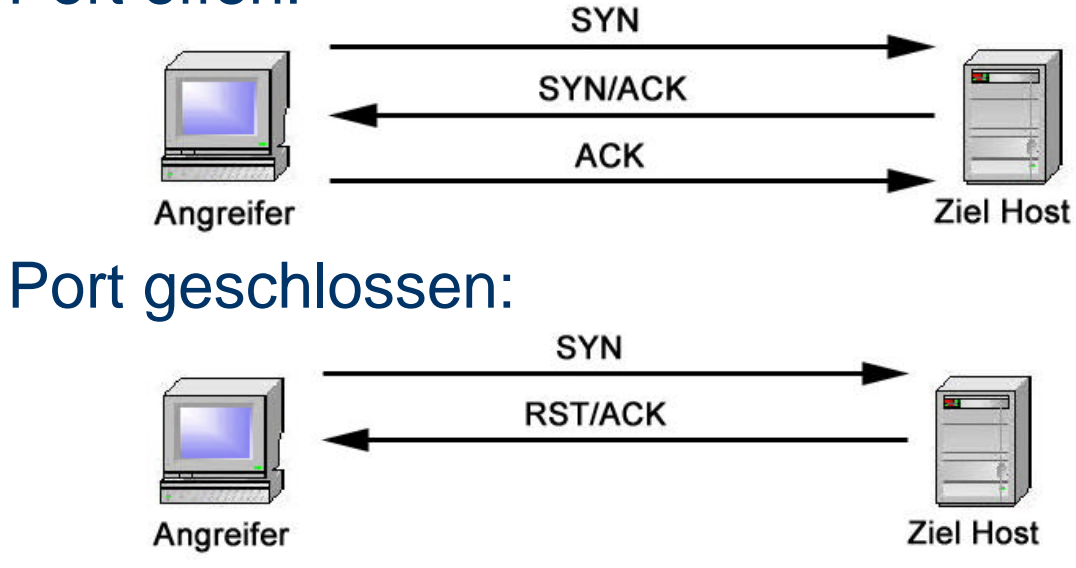

- Vorteil: Sehr genaue Ergebnisse
- Nachteil: Wird durch Logging erkannt

# **Stealth TCP Scannen**

## • Halb-offenes SYN Flag Scannen

### Port offen:

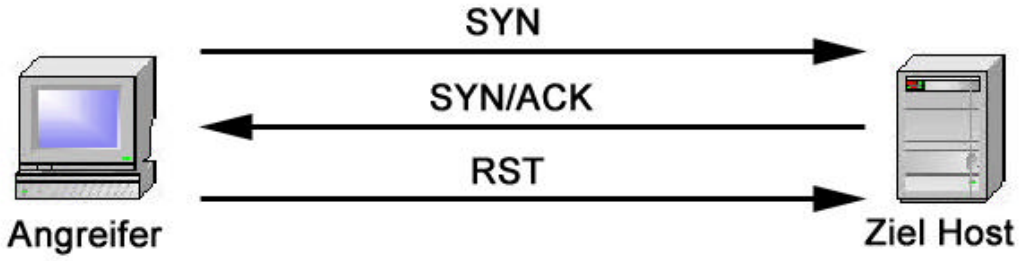

- Vorteil: geringere Gefahr durch Logging
- Nachteil: Nur als Super-User möglich, da RST Pakete "erstellt" werden müssen

# **Stealth TCP Scannen**

• Inverses TCP Flag Scannen

Port offen:

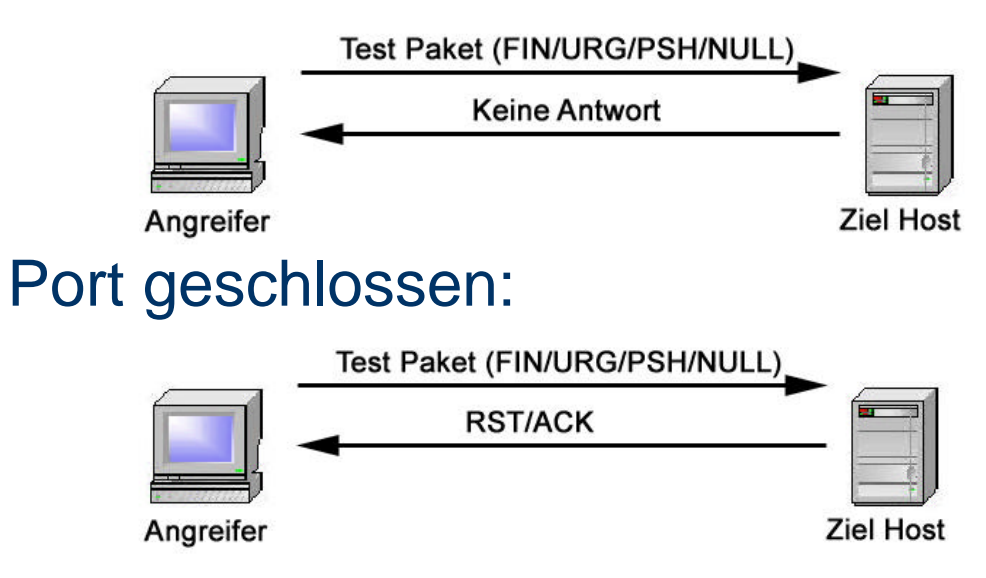

- Vorteil: Schwer aufzuspüren
- Nachteil: Nicht möglich bei Windows Rechnern

# **Stealth TCP Scannen**

ACK Flag Probe Scannen

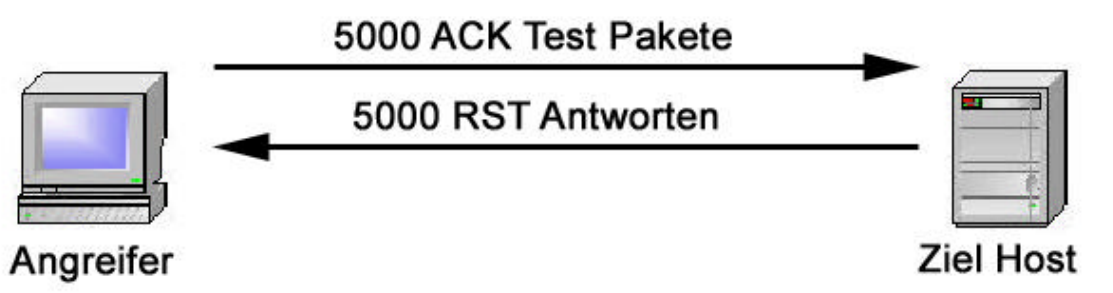

- l Analyse des TTL oder Window Feldes, der Pakete
- Die Werte unterscheiden sich bei offenem/geschlossenem Port
- Vorteil: Schwer aufzuspüren
- Nachteil: Zeitaufwändige Analyse und basiert auf Implementierungsfehler

# **Port Scanning Techniken**

- Motivation
- **Exkurs: Intrusion Detection Systeme**
- Verfahren
	- Slow Scan
	- Fragmentation Scan
	- Decoy
	- Coordinated Scans
- Gegenmaßnahmen

# **Motivation**

- **Erkannte Scans können als Vorbereitung eines** Angriffs erkannt werden
- Abwehrmaßnahmen und Maßnahmen gegen Angreifer sind nicht erwünscht
- Konsequenz: Scans bzw. Urheber müssen verschleiert werden

# **Exkurs: Intrusion Detection Systeme**

- Intrusion Detection Systeme (IDS) suchen in Echtzeit oder in Logfiles nach Mustern eines **Angriffs**
- Muster heißt z.B. auffällige Häufung von Anfragen in einem begrenzten Zeitraum

- Slow Scan
	- nur wenige Pakete in langem Zeitraum  $\Rightarrow$  taucht nicht in Statistiken auf bzw. nicht in auswertbaren Umfängen
- Fragmentation Scanning
	- IP Pakete werden fragmentiert
	- Erstes Fragment enthält nur Source und Destination, keine Flags oder Payload
	- Paketfilter leiten ohne Überprüfung zum Ziel weiter

- $\bullet$  Decoy
	- Falsche Adressen werden übermittelt, zufällige TTL
	- IDS kann einen Angriff feststellen, nicht aber den Verursacher
- Coordinated Scans
	- Gruppe von Angreifern koordiniert Scan
	- In Kombination mit "Slow Scan" sehr schwer erkennbar, da keine auswertbaren Muster auftreten.

# **Gegenmaßnahmen**

- Verfahren werden verwendet um Gegenmaßnahmen auszuhebeln
- Möglichkeit: Filter feiner einstellen
- Gefahr von "false positives" steigt mit feineren **Filtern**

# **Betriebssystemerkennung**

- Motivation
- Verfahren
- Gegenmaßnahmen

# **Motivation**

- Viele Exploits funktionieren nur auf bestimmten Betriebssystemen oder auf verschiedenen Serverversionen
- IP Adressen werden auf "Vorrat" gescannt für spätere Exploits

- Banner Grabbing
	- Server geben Betriebssystem in "Bannern" an
		- ~> telnet ftp.rub.de Trying 134.147.32.70... Connected to sun218.rz.ruhr-uni-bochum.de Escape character is '^]'.

**SunOS 5.8** 

- Stack fingerprinting der OS TCP/IP-Stack wird getestet
	- FIN Probe FIN Paket wird an offenen Port gesandt, nach Standard darf nicht geantwortet werden
	- BOGUS Flag Test undefinierter TCP-Flag im TCP Header eines SYN-Paketes

- Sammeln von TCP Sequenznummern verschiedene TCP/IP-Stacks verwenden verschiedene Verfahren
- Don't Fragment bit gesetzt oder nicht
- TCP Initial Window überprüfen der "window size" von Antwortpaketen

- ICMP Error Message Quenching wie wird die Wiederholungsrate der Error Messages begrenzt
- TCP Optionen freiwillige Implementation, Anfrage mit bestimmten Argumenten ⇒ unterschdliche Stacks reagieren verschieden

# **Gegenmaßnahmen**

- Banner abstellen oder fälschen
- Keine "verräterischen" Host-Namen verwenden
- Application Proxies verwenden
- Langfristig: TCP/IP-Stacks stärker standartisieren
- Kurzfristig: Wenn möglich selbst Parameter des Stacks ändern

# **Scannen durch eine Firewall**

- Non-Echo-Request ICMP Pakete für Anfragen verwenden, diese werden von Firewalls oft nicht geblockt
- Ports von Firewalls mit verschiedenen Protokollen testen, um Regelsatz der Firewall nachzuvollziehen
- Anschließend kann man mit verschiedenen Verfahren die Struktur hinter der Firewall testen (Firewalking)

# **NMAP - Quelle**

• Nmap - DER Portscanner schlechthin, bietet eine Vielzahl von Optionen zum Scannen und eine recht zuverlässige Betriebssystemerkennung - www.insecure.org (unixoide Plattformen), www.eeye.com/html/Research/Tools/nmapNT. html (Windows Plattformen)

# **NMAP – Scan Typen**

- NMAP unterstützt alle oben genannten Scanmodi; z.B. führt:
	- Nmap –sU Ziel\_IP einen UDP Scan durch
	- Nmap –sT Ziel\_IP einen TCP connect() aus
	- Nmap –sS Ziel\_IP einen TCP SYN Scan aus
	- Nmap –sP Ziel\_IP einen ICMP Sweep durch
	- Nmap –sO Ziel\_IP einen IP Protocol Scan aus

# **NMAP – Scan Typen**

- Weitere unterstütze Scan Typen sind:
	- SYN Sweep
	- FIN/ACK Sweep
	- XMAS/NULL Flag Scanning
	- FTP Bouncing
	- Reverse Ident Scanning
	- Fragmentation Scanning
	- Decoy Scanning

# **NMAP – Timing Optionen**

- NMAP bietet verschiedene Timing Optionen, um:
	- Intrusion Detection Systeme zu hintergehen (Slow Scan)
	- Scanvorgänge in Bezug auf die vorliegende Netzwerk Infrastruktur zu opimtieren (Bandbreite)
- Folgende Optionen sind möglich:
	- -host\_timeout: Dauer, für die ein Host gescannt wird

# **NMAP – Timing Optionen**

- -max\_/min\_/initial\_rtt\_timeout: maximale/minimale/anfangs Zeit, die auf eine Antwort gewartet werden soll, bevor ein Timeout gemeldet wird
- -max\_parallelism: maximale Anzahl paralleler Scans
- -scan\_delay: Pause zwischen zwei Testpaketen
- -T: legt eine vordefinierte Timing Policy fest, die alle o.g. Parameter beinhaltet

# **NMAP für den Administrator**

- NMAP hilft nicht nur Angreifern
- Durch scannen des "eigenen" Netzes kann ein Admin die Hosts finden, die von "außen" sichtbar sind
- Die Konfiguration bzw. das Regelwerk einer Firewall können mit NMAP Scans überprüft werden
- Die Anfälligkeit gegenüber DoS Attacken kann geprüft werden

# **NMAP Scan: Windows XP SP 1**

#### E

#### xterm

 $\boldsymbol{\mathsf{x}}$ 

 $nars$ # nmap  $-uv$   $-ss$   $-0$   $192,168,2,16$ 

Starting nmap 3.27 ( www.insecure.org/nmap/ ) at 2003-06-05 17:50 CEST Host  $192.168.2.16$  appears to be up ... good. Initiating SYN Stealth Scan against 192.168.2.16 at 17:50 **Adding open port 5800/tcp** Adding open port 139/tcp Adding open port 445/tcp Adding open port 5900/tcp Adding open port 135/tcp The SYN Stealth Scan took 0 seconds to scan 1623 ports. For OSScan assuming that port 135 is open and port 1 is closed and neither are firewalle d Interesting ports on 192.168.2.16: (The 1618 ports scanned but not shown below are in state: closed) Port State Service 135/tcp open loc-srv 139/tcp open netbios-ssn 445/tcp open microsoft-ds 5800/tcp open vnc-http 5900/tcp open **vnc** Renote operating system guess: Hindows XP Pro SP1 or Hindows 2000 SP3 OS Fingerprint: TSeq(Class=RI%gcd=1%SI=A0F%IPID=I%TS=0) T1(Resp=Y%DF=Y%W=FFF0%ACK=S++%Flags=AS%Ops=MNWNNT) T2(Resp=Y%DF=N%W=0%ACK=S%Flags=AR%Ops=) T3(Resp=Y%DF=Y%W=FFF0%ACK=S++%Flags=AS%Ops=MNWNNT) T4(Resp=Y%DF=N%W=0%ACK=0%Flags=R%Ops=) T5(Resp=Y%DF=N%H=0%ACK=S++%Flags=AR%Ops=) T6(Resp=Y%DF=N%W=0%ACK=0%Flags=R%Ops=) T7(Resp=Y%DF=N%H=0%ACK=S++%Flags=AR%Ops=) PU(Resp=Y%DF=N%TOS=0%IPLEN=38%RIPTL=148%RID=E%RIPCK=E%UCK=E%ULEN=134%DAT=E) TCP Sequence Prediction: Class=random positive increments Difficulty=2575 (Medium) TCP ISN Seq. Numbers: 79CA4C51 79CC7EA7 79CEC608 79D10DFD IPID Sequence Generation: Incremental Nnap run conpleted  $-1$  IP address (1 host up) scanned in 3.244 seconds  $nars$ #

# **NMAP Scan: SMC Barricade DSL Router**

#### eatann

⊪×

nars# nnap -vvv -s $S$  -0 192.168.2.1

Starting nmap 3.27 ( www.insecure.org/nmap/ ) at 2003-06-05 18:15 CEST Host  $(192, 168, 2, 1)$  appears to be up ... good. Initiating SYN Stealth Scan against (192,168,2,1) at 18:15 Adding open port 80/tcp Adding open port 1900/tcp Adding open port 1723/tcp The SYN Stealth Scan took 1 second to scan 1623 ports. For OSScan assuming that port 80 is open and port 1 is closed and neither are firewalled Interesting ports on  $(192.168.2.1)$ : (The 1620 ports scanned but not shown below are in state; closed) **Port** State Service 80/tcp http open 1723/tcp open **PPtP**  $1900/\mathrm{tcp}$ open **UP**<sub>n</sub>P Renote operating system guess: SMC Barricade DSL Router/Modem/Wireless AP OS Fingerprint: TSeq{Class=TD%gcd=2A%SI=0%IPID=I%TS=U} T1(Resp=Y%DF=Y%W=1770%ACK=S++%Flags=AS%Ops=ME)  $T2(Resp=N)$ T3(Resp=Y%DF=Y%H=1770%ACK=S++%Flags=AS%Ops=ME) T4(Resp=Y%DF=N%H=0%ACK=0%Flags=R%Ops=) T5(Resp=Y%DF=N%H=0%ACK=S++%Flags=AR%Ops=) T6(Resp=Y%DF=N%H=0%ACK=0%Flags=R%Ops=) T7(Resp=Y%DF=N%W=0%ACK=S++%Flags=AR%Ops=) PU(Resp=Y%DF=N%T0S=0%IPLEN=38%RIPTL=148%RID=E%RIPCK=E%UCK=E%ULEN=134%DAT=E) TCP Sequence Prediction: Class=trivial time dependency Difficulty=0 (Trivial joke) TCP ISN Seq. Numbers: 4BC2 4BEC 4C16 4C40 IPID Sequence Generation: Incremental Nmap run completed  $-1$  IP address (1 host up) scanned in 7.483 seconds

 $nars#$ 

## **NMAP Scan: Mac OS X**

Ы

mars# nmap -vv -sS -0  $192.168.2.3$ 

xterm

l×

Starting nmap 3.27 ( www.insecure.org/nmap/ ) at 2003-06-05 18:19 CEST Host  $192,168,2,3$  appears to be up ... good. Initiating SYN Stealth Scan against 192.168.2.3 at 18:19 Adding open port 427/tcp Adding open port 548/tcp Adding open port 6000/tcp Bunping up senddelay by 10000 (to 10000), due to excessive drops The SYN Stealth Scan took 30 seconds to scan 1623 ports. For OSScan assuming that port 427 is open and port 1 is closed and neither are firew  $11ed$ Interesting ports on  $192,168,2,3$ : (The 1620 ports scanned but not shown below are in state: closed) Service Port State 427/tcp syrloc open 548/tcp open afpovertcp  $6000/\text{top}$ X11 open Renote 0S guesses: Mac 0S  $\times$  10.1 - 10.1.4, Mac 0S  $\times$  10.1.5-10.2.3 **OS Fingerprint:** TSeq(Class=TR%IPID=I%TS=2HZ) T1(Resp=Y%DF=Y%H=807A%ACK=S++%Flags=AS%Ops=HNHNNT)  $T2(Resp=N)$ T3(Resp=Y%DF=Y%W=807A%ACK=S++%Flags=AS%Ops=MNWNNT) T4(Resp=Y%DF=N%W=0%ACK=0%Flags=R%Ops=) T5(Resp=Y%DF=N%W=0%ACK=S++%Flags=AR%Ops=) T6(Resp=Y%DF=N%H=0%ACK=0%Flags=R%Ops=) T7(Resp=Y%DF=N%W=0%ACK=S%Flags=AR%Ops=) PU(Resp=Y%DF=N%TOS=0%TPLEN=38%RIPTL=148%RID=E%RIPCK=E%UCK=0%ULEN=134%DAT=E) TCP Sequence Prediction: Class=truly random Difficulty=9999999 (Good luck!) TCP ISN Seq. Numbers: 05F6B081 E3E344C9 62230D05 F4E31C69 IPID Sequence Generation: Incremental Nmap run completed  $-1$  IP address (1 host up) scanned in 36,197 seconds nars# **H** 

## **NMAP Scan: FreeBSD 5.1**

#### L۳

#### xterm

⊺x

mars# nmap -vvv -sS -0 192,168,2,2

Starting nmap 3.27 ( www.insecure.org/nmap/ ) at 2003-06-05 18:16 CEST Host mars.planet (192.168.2.2) appears to be up ... good. Initiating SYN Stealth Scan against mars.planet (192.168.2.2) at 18:16 Adding open port 2049/tcp Adding open port 22/tcp Adding open port 901/tcp Adding open port 1023/tcp **Adding open port 139/tcp** Adding open port 111/tcp The SYN Stealth Scan took 8 seconds to scan 1623 ports. For OSScan assuming that port 22 is open and port 1 is closed and neither are firewalled Insufficient responses for TCP sequencing (3), OS detection may be less accurate Interesting ports on mars, planet  $(192, 168, 2, 2)$ ; (The 1617 ports scanned but not shown below are in state; closed) Port State Service 22/tcp ssh open  $111/teP$ sunrpc open 139/tcp netbios-ssn open  $901/tcp$ sanba-swat open  $1023/tcp$ netvenuechat open  $2049/tcp$ open nfs Renote 0S guesses: Mac 0S X 10.1.4 (Darwin Kernel 5.4) on iMac, Mac 0S X 10.1.5, FreeBSD 4.3 - 4.4PRERELEASE, FreeBSD 5.0-CURRENT (Jan 2003), FreeBSD 5.0-RELEASE (x86) **OS Fingerprint:** T1(Resp=Y%DF=Y%H=FFFF%ACK=S++%Flags=AS%Ops=MNUNNT) T2(Resp=N) T3(Resp=Y%DF=Y%W=FFFF%ACK=S++%Flags=AS%Ops=MNWNNT) T4(Resp=Y%DF=N%H=0%ACK=0%Flags=R%Ops=) T5(Resp=Y%DF=N%W=0%ACK=S++%Flags=AR%Ops=) T6(Resp=Y%DF=N%H=0%ACK=0%Flags=R%Ops=) T7(Resp=Y%DF=N%H=0%ACK=S%Flags=AR%Ops=) PU(Resp=Y%DF=N%TOS=0%IPLEN=3&%RIPTL=148%RID=E%RIPCK=E%UCK=0%ULEN=134%DAT=E) Uptine 0.111 days (since Thu Jun 5 15:36:38 2003) IPID Sequence Generation: Incremental

Nmap run completed  $-1$  IP address (1 host up) scanned in 14,550 seconds  $nars$   $\blacksquare$ 

# **Fazit**

- **.** Scannen von Netzwerken kann verschiedenen Zwecken dienen: defensiv, zum Absichern des eigenen Systems, oder offensiv, zum Ausspähen eines Ziels für Cracker
- Scanner sind Alltag geworden, sowohl automatisierte, als auch manuelle Varianten
- Kenntnisse von Verfahren und Funktionen wichtig, um Sicherheit der eigenen Hosts zu gewährleisten